# 1 Business Logic

# Spring and Java EE

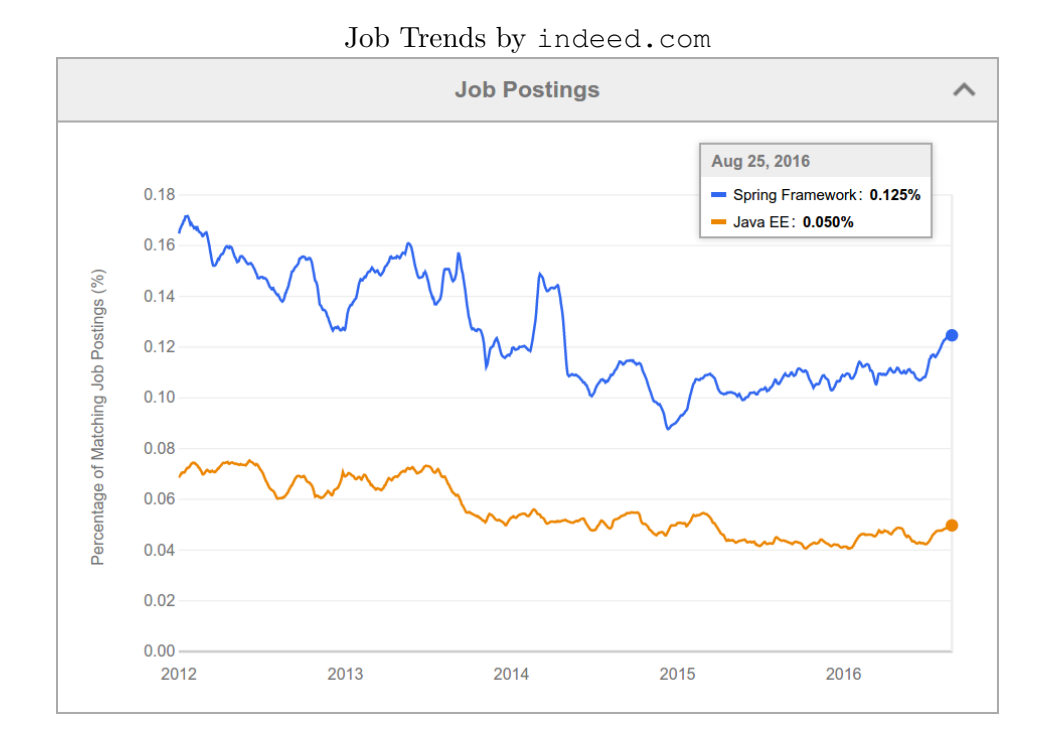

### Spring Framework Highlights

pros

Dependency Injection

Convention over Configuration

Many Components for desktop/web/enterprise application development

Modular , i.e., individual Spring components can be used and combined with other frameworks

Open-Source, POJO-Based

cons

Not part of the Java EE stack

### Examples

Examples from this lecture can be found at https://gitlab.fel.cvut.cz/ear/ spring-example.

### Spring and EJB

- Both technologies provide enterprise container with DI, IoC, transactions and other relevant features
- EJB is a part of Java EE stack, it is a standard, supporting high-availability, clustering
- Spring is a feature-rich alternative to EJB with many extensions cf. EJB, e.g. @Configurable
- A comparison is at https://dzone.com/articles/spring-boot-or-jakarta-ee-whats-better

# 2 Dependency Injection

Dependency Injection Reminder

```
package cz.cvut.kbss.ear.spring_example;
import ...
public class SchoolInformationSystem {
 private CourseRepository repository
  = new InMemoryCourseRepository();
 public static void main(String[] args) {
   SchoolInformationSystem main = new SchoolInformationSystem();
   System.out.println(main.repository.getName());
 }
}
```
The client code (SchoolInformationSystem) itself decides which repository implementation to use

- $\bullet$  change in implementation requires *client code* change.
- change in configuration requires *client code* change.

### DI using XML

SchoolInformationSystem.java

```
package cz.cvut.kbss.ear.spring_example;
import ...
public class SchoolInformationSystem {
 private CourseRepository repository;
```
CourseRepository.java

}

```
ackage cz.cvut.kbss.ear.spring_example;
public interface CourseRepository {
public String getName() { return name; }
}
```
InMemoryCourseRepository.java

```
package cz.cvut.kbss.ear.spring_example;
import ...
public class InMemoryCourseRepository implements CourseRepository {
public String getName() { return "In-memory course repository"; }
}
```
application-config.xml

```
<?xml version="1.0" encoding="UTF-8"?>
<beans ...>
 <bean id="SchoolInformationSystem"
       class="cz.cvut.kbss.ear.spring_example.SchoolInformationSystem"
     scope="singleton">
<property name="repository" ref="CourseRepository"/>
 </bean>
 <bean id="CourseRepository"
       class="cz.cvut.kbss.ear.spring_example.InMemoryCourseRepository">
 </bean>
</beans>
```
# DI using Annotations

SchoolInformationSystem.java

```
package cz.cvut.kbss.ear.spring_example;
.......<br>import
@Component
     ponent<br>ic class SchoolInformationSystem {
 @Autowired
 private CourseRepository repository;
}
```
CourseRepository.java

```
package cz.cvut.kbss.ear.spring_example;
      interface CourseRepository {
public String getName() { return name; }
}
```
InMemoryCourseRepository.java

```
package cz.cvut.kbss.ear.spring_example;
.<br>import
@Component
public class InMemoryCourseRepository implements CourseRepository {
 public String getName() { return "In-memory course repository"; }
}
```
### Dependency Injection (DI) and Inversion of Control (IoC)

### Dependency Injection

Component lifecycle is controlled by the container which is responsible for delivering correct implementation of the given bean.

### Inversion of Control

The programmed application is a "library" for the generic framework that controls the application lifecycle.

Hollywood Principle

Don't call us, we'll call you.

### Dependency Injection

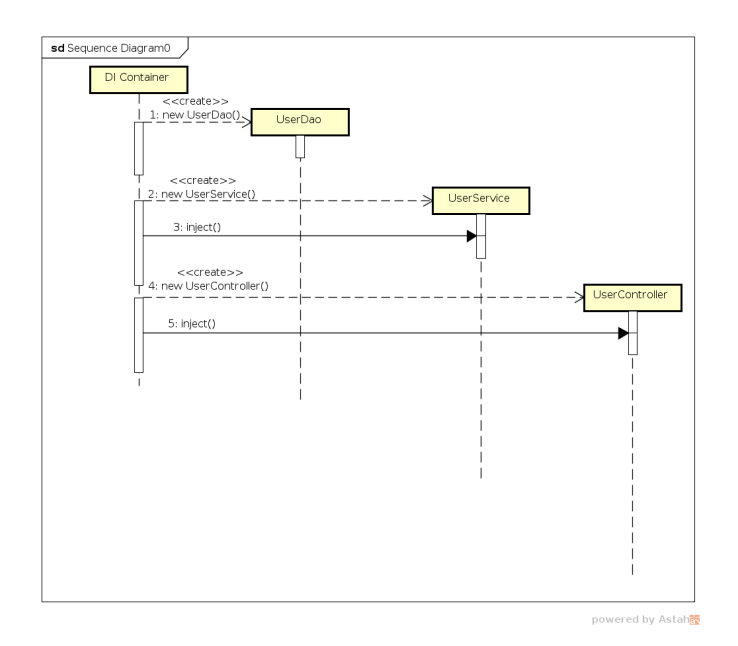

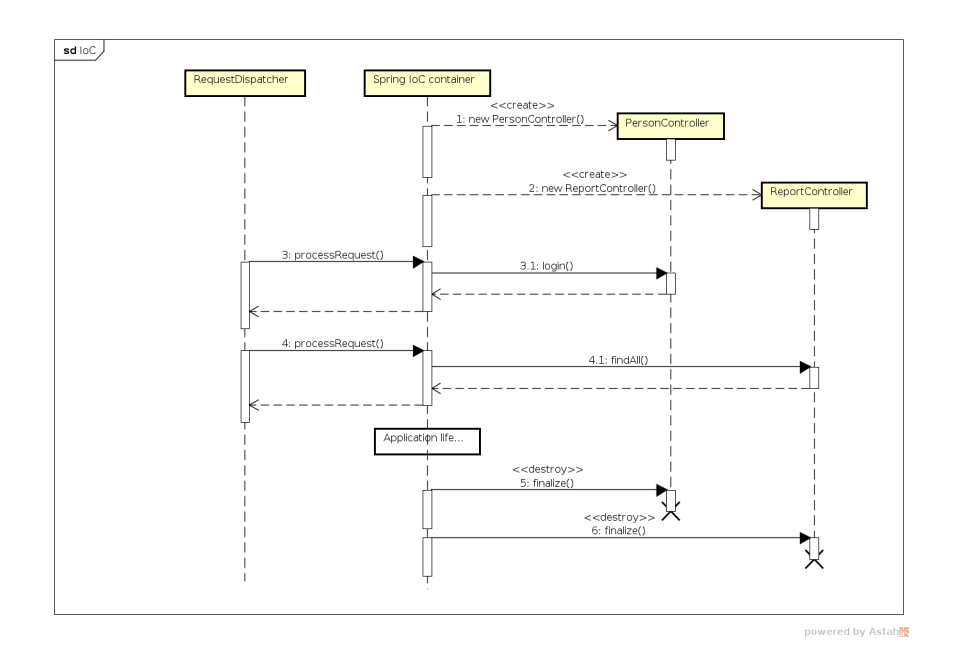

### Inversion of Control

### Related Dependency Technologies

### Dependency Injection for Java (JSR 330)

- Dependency mechanism
- (partially) implemented in Spring
- ∈ Java EE Web Profile

### Context Dependency Injection (CDI) (JSR 299)

- Definition of bean scopes
- Not implemented in Spring
- ∈ Java EE Web Profile

### DI with JSR 330 annotations and bean disambiguation

### JSR 330: Dependency Injection for Java

is a part of Java EE Web Profile. Spring supports JSR 330 annotations.

SchoolInformationSystem.java

```
package cz.cvut.kbss.ear.spring_example;
import ...
@Named
  public class SchoolInformationSystem {
  @Inject
private CourseRepository repository;
 ...
}
```
CourseRepository.java

```
package cz.cvut.kbss.ear.spring_example;
public interface CourseRepository {
public String getName() { return name; }
}
```
### InMemoryCourseRepository.java package cz.cvut.kbss.ear.spring\_example;

import ... **@Named** public class InMemoryCourseRepository implements CourseRepository { public String getName() { return "In-memory course repository"; } }

#### AnotherInMemoryCourseRepository.java

package cz.cvut.kbss.ear.spring\_example; import ...

**@Named("repository")** public class AnotherInMemoryCourseRepository implements CourseRepository { public String getName() { return "Another In-memory course repository"; } }

### Spring Bean Scopes

singleton a single bean instance per Spring IoC container

prototype a new bean instance each time when requested

request a single bean instance per HTTP request

session a single bean instance per HTTP session

globalSession a single bean instance per global HTTP session

### global HTTP session

A session shared accross multiple portlets in a portlet application.

Spring allows custom scope definition (e.g. JSF 2 Flash scope)

# Spring Bean Scopes – Prototype

SchoolInformationSystem.java

```
package cz.cvut.kbss.ear.spring_example;
import ...
@Component
@Scope("singleton")
public class SchoolInformationSystem {
@Autowired
 private CourseRepository repository;
 @Autowired
  private CourseRepository secondRepository;
...
 public static void main(String[] args) {
   ...
// injected SchoolInformationSystem s;
   System.out.println(
    s.repository == s.secondRepository
   );
 }
}
```
### CourseRepository.java

```
package cz.cvut.kbss.ear.spring_example;
public interface CourseRepository {
public String getName() { return name; }
}
```
AnotherInMemoryCourseRepository.java

```
package cz.cvut.kbss.ear.spring_example;
import ...
@Component("repository")
@Scope("prototype")
public class AnotherInMemoryCourseRepository implements CourseRepository {
 public String getName() { return "Another In-memory course repository"; }
}
```
prints "false"

### Spring Bean Scopes – Singleton

SchoolInformationSystem.java

```
package cz.cvut.kbss.ear.spring_example;
import ...
@Component
@Scope("singleton")
       public class SchoolInformationSystem {
 @Autowired
 private CourseRepository repository;
 @Autowired
 private CourseRepository secondRepository;
 ...
 public static void main(String[] args) {
   ...
// injected SchoolInformationSystem s;
   System.out.println(
s.repository == s.secondRepository
  );
 }
}
```
#### CourseRepository.java

```
package cz.cvut.kbss.ear.spring_example;
public interface CourseRepository {
public String getName() { return name; }
}
```
#### AnotherInMemoryCourseRepository.java

```
package cz.cvut.kbss.ear.spring_example;
import ...
```
#### **@Component("repository")**

**@Scope("singleton")** public class AnotherInMemoryCourseRepository implements CourseRepository { public String getName() { return "Another In-memory course repository"; } }

prints "true"

## Dependency Injection Mechanisms

Constructor injection

```
package cz.cvut.kbss.ear.spring_example;
.<br>import
@Component
public class SchoolInformationSystem {
 private CourseRepository repository;
 @Autowired
 public SchoolInformationSystem(CourseRepository repository) {
this.repository = repository;
 }
}
```
### Field injection

```
package cz.cvut.kbss.ear.spring_example;
import ...
@Component
public class SchoolInformationSystem {
 @Autowired
 private CourseRepository repository;
}
```
Setter injection

```
package cz.cvut.kbss.ear.spring_example;
import ...
@Component
public class SchoolInformationSystem {
 private CourseRepository repository;
 @Autowired
 public void setRepository(CourseRepository repository) {
     this.repository = repository;
 }
}
```
### Dependency management for non-Spring objects

- Sometimes Spring cannot manage bean lifecycle, but needs to inject into it
	- Objects of other frameworks need not be ready for being managed by Spring
	- JPA entities based on OO paradigm, objects should encapsulate both state and operations
- Annotation @Configurable denotes classes, objects of which are not managed by Spring, yet can inject Spring-managed objects
	- Byte-code instrumentation (aspect weaving)
		- \* Load-time weaving (java agent)
		- \* Compile-time weaving (aspect compiler)
	- Same mechanism used for declarative transactions (see later)

### **@Configurable** – Example

```
@Configurable
@Entity
public class User {
 @Column(length=40, nullable=false)
 private String password;
 @Column(length=40, nullable=false)
 private String salt;
 @Autowired
 private transient HashProvider provider;
 ...
 public void setPassword(String password) {
  this.password = provider.computeHash(
   password + salt + \sqrt{''} long string */");
 }
}
```
# 3 Spring Container Features

### Declarative Transactions

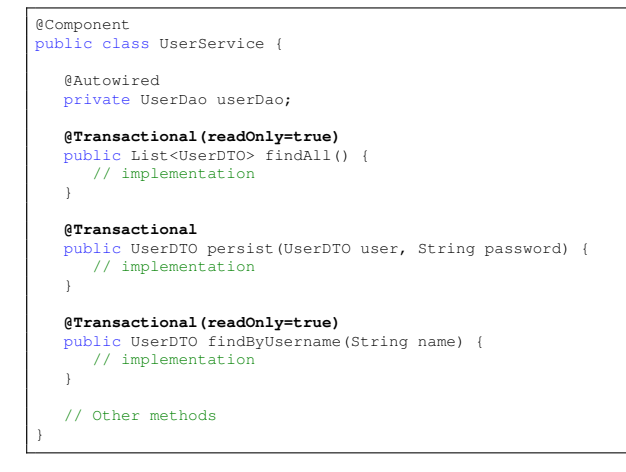

- Transactions configurable through XML/annotations
- Global/local transactions
- Wraps multiple transaction APIs JDBC, JTA, JPA, ...

### Transaction Flow

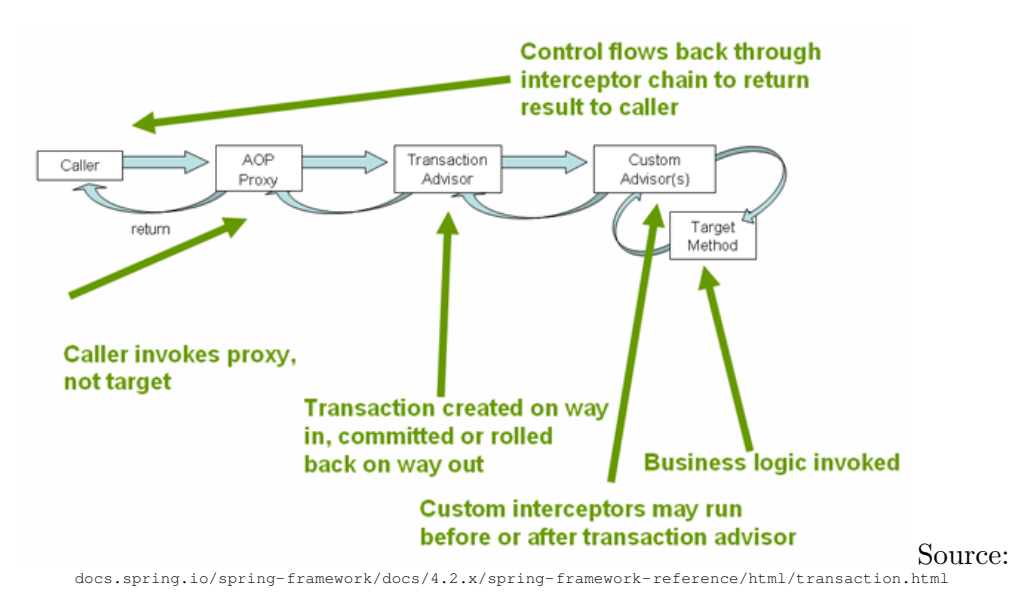

### Transaction Propagation

We can control, whether and how the transactional execution of the method should be supported

@Transactional(propagation=...

- MANDATORY
- NESTED
- NEVER
- NOT SUPPORTED
- REQUIRED default
- REQUIRES NEW
- SUPPORTS

### Other Transaction Attributes

- isolation transaction isolation level
- rollbackFor (and other similar) which exception hierarchies cause rollback (RuntimeException and Error by default)
- readOnly true/false readonly transactions can be optimized in runtime
- timeout
- transactionManager

### Distributed Transactions

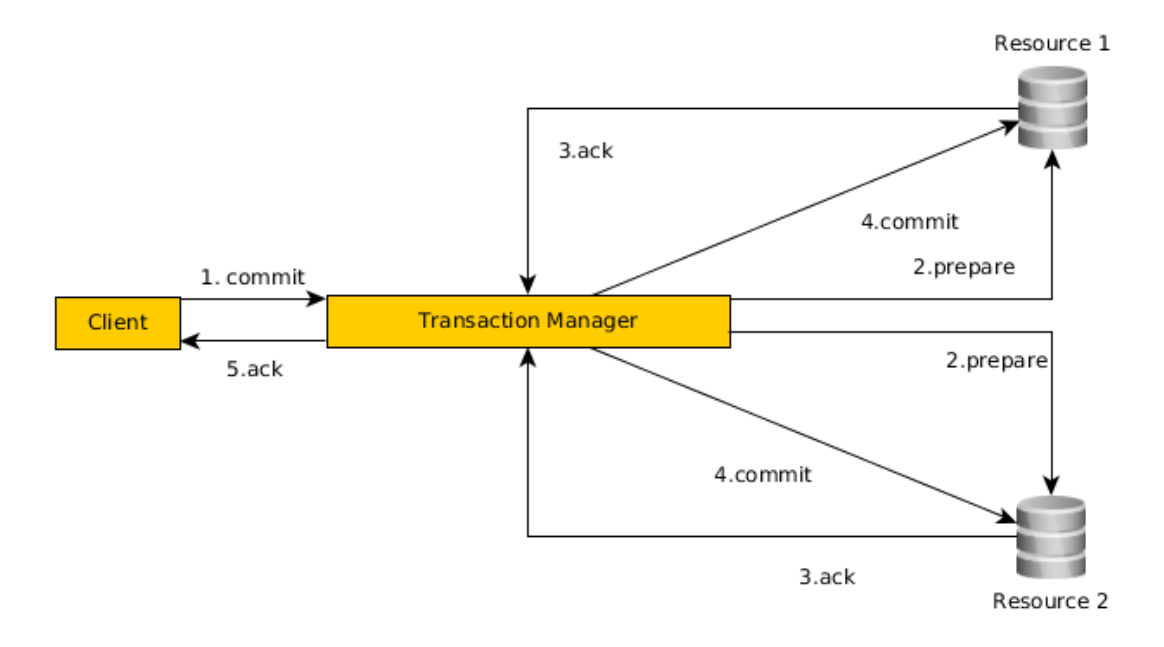

### Spring and Persistence

- 1. Use standard JPA configuration through persistence.xml and load it by Spring
	- Reuse of existing configuration
	- Two XML configuration types
- 2. Configure JPA using Spring
	- One type of XML configuration/annotations
	- One more dependency on Spring...

### JPA Configuration

```
@Configuration
@PropertySources({@PropertySource("classpath:jpa.properties"), @PropertySource("classpath:jdbc.properties")})
@ComponentScan(basePackages = "cz.cvut.kbss.ear.eshop.dao")
        public class PersistenceConfig {
   @Autowired
   private final Environment environment;
   @Bean
    public DataSource dataSource () {<br>
final BoneCPDataSource ();<br>
final BoneCPDataSource ();<br>
ds.setJchiverClass (environment.getRequiredProperty("jdbc.driverClassName"));<br>
ds.setJdbcUrl(environment.getRequiredProperty("jdbc.
       return ds;
   }
   @Bean
   public LocalContainerEntityManagerFactoryBean entityManagerFactory(DataSource ds) {
        final LocalContainerEntityManagerFactoryBean emf = new LocalContainerEntityManagerFactoryBean();
emf.setDataSource(ds);
        emf.setJpaVendorAdapter(new EclipseLinkJpaVendorAdapter());<br>emf.setPackagesToScan("cz.cvut.kbss.ear.eshop.model");
       final Properties props = new Properties();
       props.setProperty("databasePlatform", environment.getRequiredProperty("jpa.platform"));
       emf.setJpaProperties(props);
       return emf;
   }
   @Bean(name = "txManager")
    JpaTransactionManager transactionManager(EntityManagerFactory entityManagerFactory) {
JpaTransactionManager transactionManager = new JpaTransactionManager();
       transactionManager.setEntityManagerFactory(entityManagerFactory);
       return transactionManager;
   }
}
```
### **Security**

```
@Transactional
 public class UserService {
   @Autowired
  private UserDao dao;
  @Secured("ROLE_ADMIN")
  public void persist(UserDto user, String password, Boolean isAdmin) {
    // Implementation
   \mathbf{r}@Secured("ROLE_ADMIN")
  public void removeById(Long id) {
     // Implementation
   }
}
```
- Method access control using annotations
- $\bullet\,$  More on this in weeks 7 and 10

# 4 Spring 5

### Spring 5 Features

- Built on Java SE 8, Java EE 7
- $\bullet$  @Nullable and @NotNull compile time validation of null values
- Kotlin support functional programming (web endpoints/bean registration).
- Reactive programming "async logic without callbacks" (WebFlux)

# 5 Spring Modules

## Spring Landscape

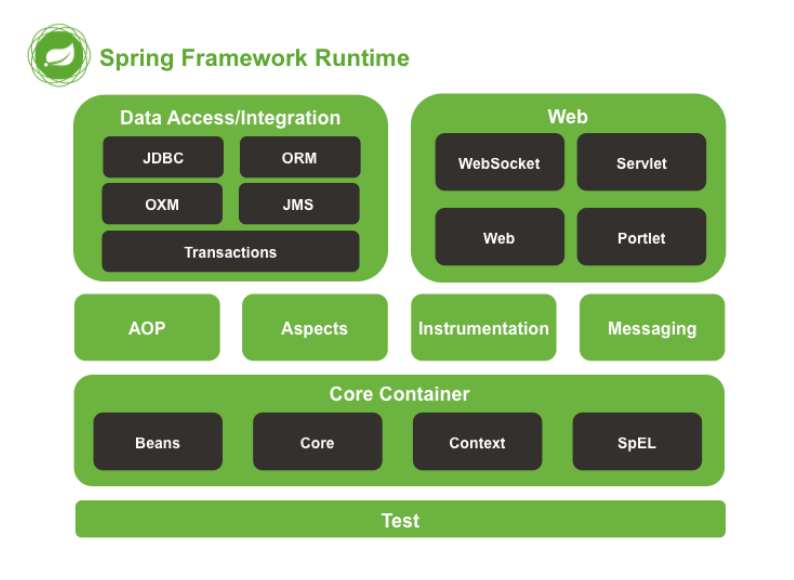

source: Spring

documentation, docs.spring.io/spring/docs/current/spring-framework-reference/html/overview.html

### Selected Spring Modules

Spring Core framework core

Spring ORM JPA integration and ORM

Spring MVC MVC web framework, REST controllers

Spring Test testing support

Spring Security application security support

**Spring Data** access to data  $-$  paging, filtering, map-reduce

**Spring Integration** enterprise integration patterns  $-$  gateways, channels, adapters

Spring Boot

# 6 Spring Boot

### Spring Boot

- Spring module for rapid standalone application development
- Greatly simplifies configuration and deployment
- Taking convention over configuration to the next level
	- Composed annotations group common annotations
	- Sensible configuration defaults
	- Automatic classpath scan for beans
	- Package as jar for simple startup embedded application server (Tomcat or Jetty) for web applications
- Externalized configuration application.properties

### Spring Boot II

- To simplify configuration even more, starter projects containing common dependencies are provided
	- spring-boot-starter-parent parent Maven project
	- spring-boot-starter-data-jpa
	- spring-boot-starter-web
	- spring-boot-starter-security
	- ...
- Test extensions allowing to isolate tested components
	- @DataJpaTest, @SpringBootTest
- Automatic creation of default beans
	- @ConditionalOnMissingBean
	- ObjectMapper, DataSource, TransactionManager
	- TestRestTemplate for tests

### **Resources**

- Spring home https://spring.io/
- Spring Framework Documentation https://docs.spring.io/spring/ docs/current/spring-framework-reference/index.html
- Spring Boot Documentation https://docs.spring.io/spring-boot/ docs/current/reference/html/
- Spring (WPA lecture) https://cw.fel.cvut.cz/wiki/\\_media/courses/ a7b39wpa/spring1.pdf